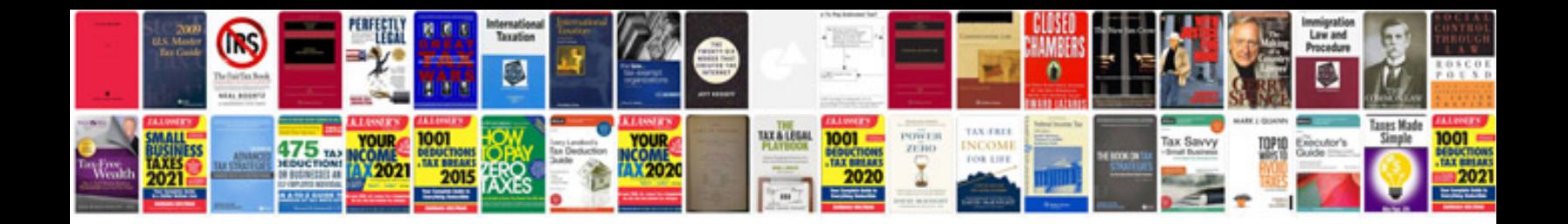

**Primavera sample projectspdf**

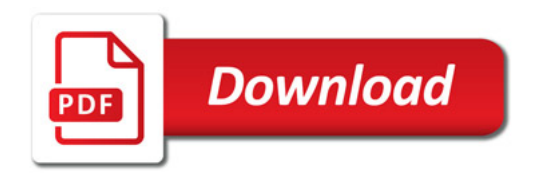

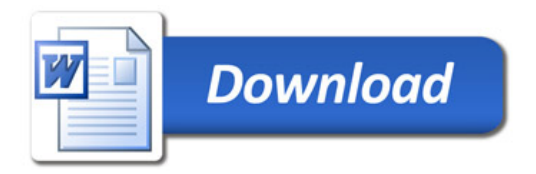